# **CONFIDENCIAL SOURCE AND CONFIDENT AND CONFIDENCE**

Основа алгоритмизации и программирования «Основы структурного программирования»

**Лекция Кафедра цифровой экономики**

**Гринева Е.С., преподаватель**

2 ноября 2022 г.

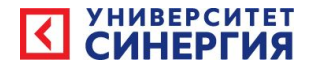

## Цель занятия:

- **• Изучить:**
- Основные управляющие структуры.
- Основные структуры данных.
- Методология программирования "сверху-вниз".
- Проектирование модулей. Модуль RAT. Оформление модуля.

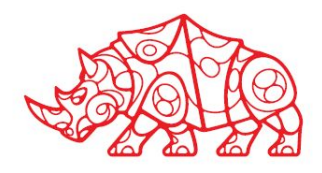

Структурное программирование - это технология проектирования программ, базирующаяся на строгом определении средств языка и методов их использования. К средствам языка относятся стандартные типы данных и операторы управления вычислениями.

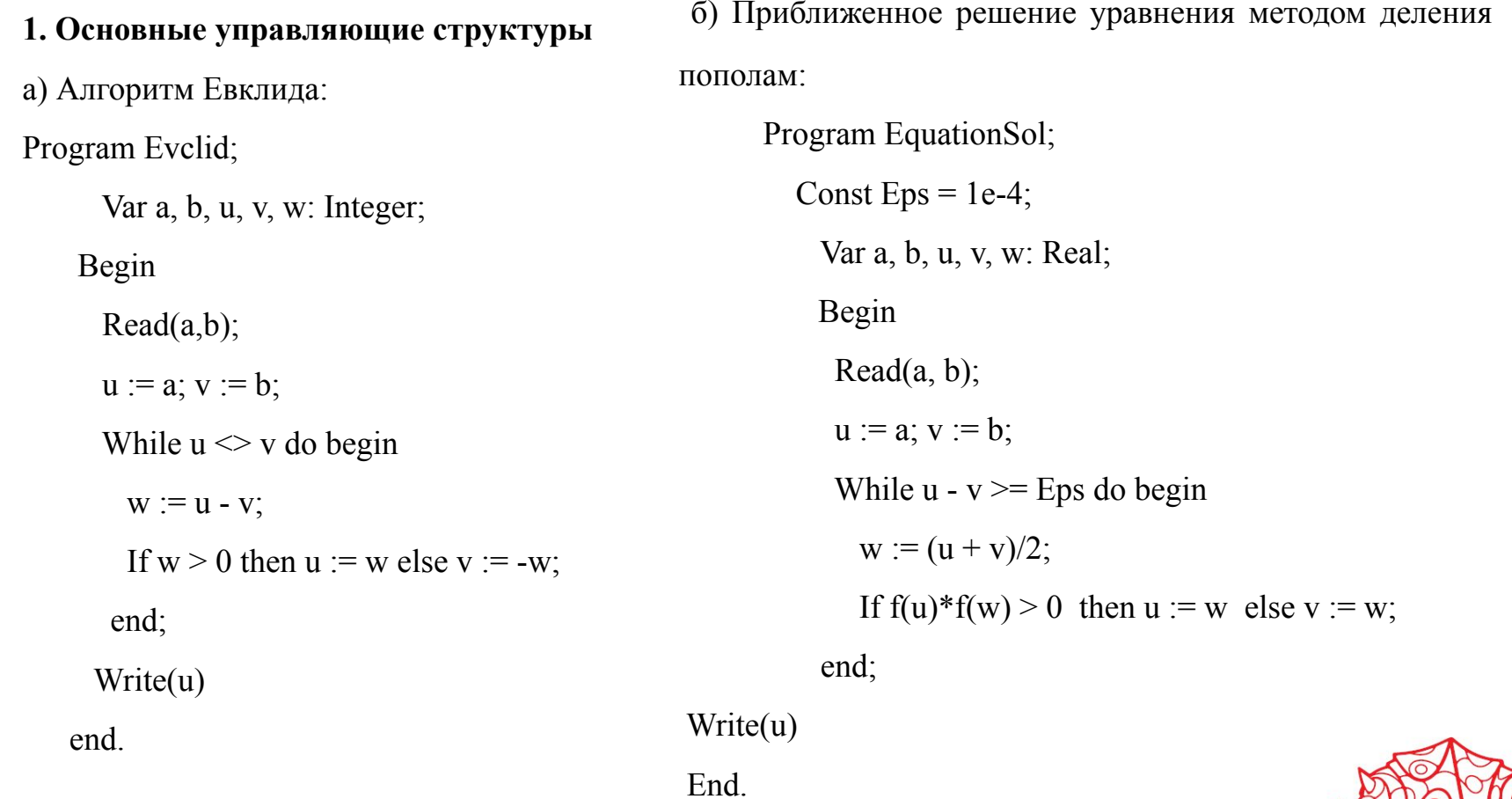

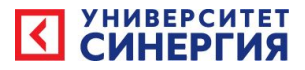

в) Разделение массива на два по барьерному элементу 0:

Program Partition ;

Const  $n = 16$ ;

Var f, g, h : array  $[1..n]$  of Integer;

x, b: Integer;

i, j, k: Integer;

Begin

 $\{$  ввод массива  $f$   $\}$ 

 $i := 1$ ;  $j := 1$ ;  $k := 1$ ;

While  $f[i] \leq 0$  do begin

 $x := f[i];$ 

If  $x > 0$ 

then begin

```
g[j] := x; j := j + 1; i := i + 1 end
  else begin h[k] := x; k := k + 1; i := i + 1 end;
 end;
Write(i, k)
```
End.

Программа Еvclid работает с целыми числами. Предметная область программы EquationSol область вещественных чисел. Третья программа - Partition - обрабатывает массивы, причем тип компонент массива не имеет существенного значения. Несмотря различие в предметных областях, между этими программами существует сходство, играющее большую роль для понимания сути программирования.

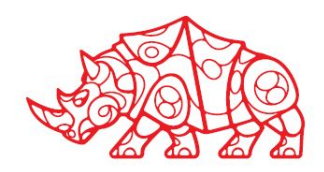

В самом деле, раздел операторов каждой из этих

программ может быть описан так:

Begin

```
 < процедура ввода >;
```
< последовательность простых операторов >;

```
 while <условие> do begin
```
<оператор>;

```
 if <условие> then < оператор > else <
```
оператор > ;

end;

< процедура вывода >

End.

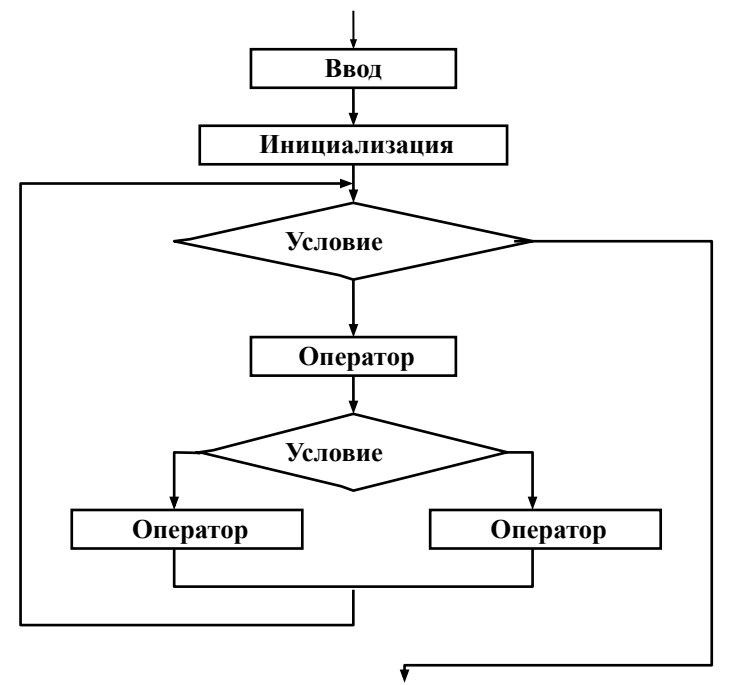

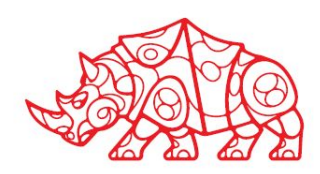

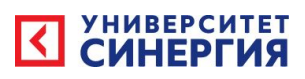

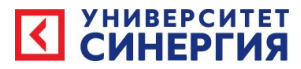

#### **последовательное выполнение**

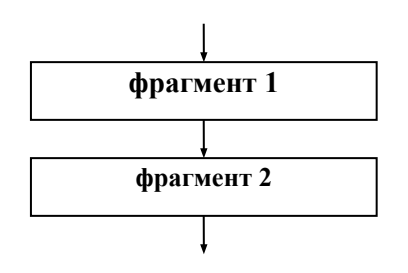

Программирование осуществляется комбинированием основных управляющих структур. Например, комбинирование ветвления и повторения приводит к блок-схеме

#### **ветвление**

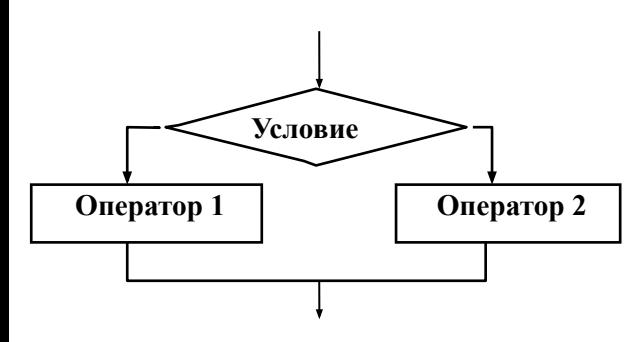

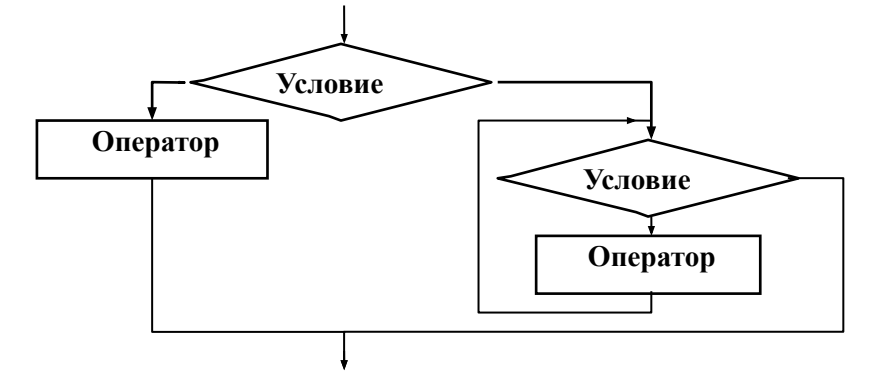

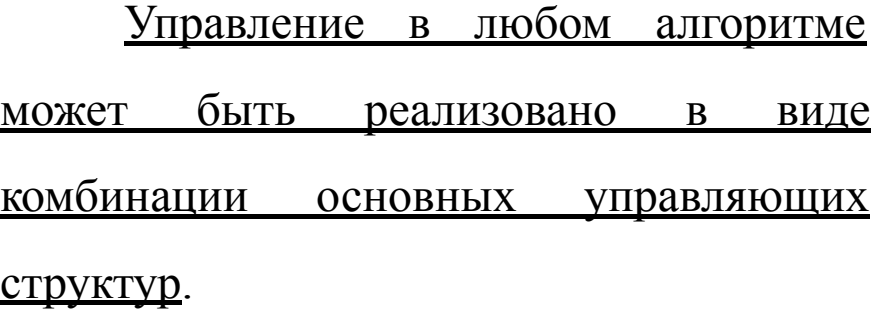

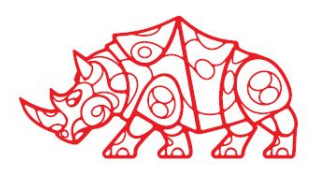

#### **повторение**

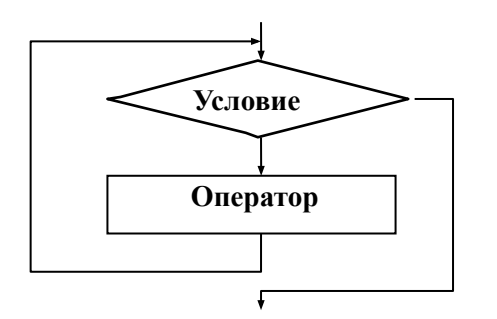

B реальных языках структурного

программирования применяют другие  $\boldsymbol{\mathsf{M}}$ управляющие структуры, каждая из которых может быть отнесена к одному из трех основных типов. Например, в языке Pascal ветвления - условный оператор, короткий условный оператор, оператор варианта; повторения - оператор цикла с параметром, оператор цикла с предусловием, оператор цикла с постусловием.

Отметим, что оператор перехода Goto не включен ни в список основных, ни дополнительных управляющих операторов.. Бесконтрольное применение этого оператора приводит к тому, что программа теряет свойства, указанные выше. Поэтому структурное программирование часто называют программированием без Goto

Обратим внимание на совокупности которыми работают данных, с ЭТИ программы. Данные определены  $\mathbf{B}$ разделах типов, переменных и констант:

Program Evelid;

Var a, b, u, v, w: Integer;

Program EquationSol;

Const  $Eps = 1e-4$ ;

Var  $a, b, u, v, w$ : Real;

Program Partition;

Const  $n = 16$ ;

Var f, g, h : array  $[1..n]$  of

Integer;

 $x, b: Integer;$  $i, j, k$ : Integer;

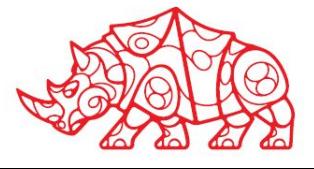

Теория структур данных подобна теории структур управления. Именно, существунин ные (стандартные) структуры, каждая из которых определяет один из способов объединения дан ных в структуру. Данные простых типов при этом играют роль кирпичиков, из которых строится все здание.

Структуры данных в языке Pascal, отражают идеологию структурного программирования. Простые данные: целые числа, вещественные числа, символы, логические значения, данные имена. Способы структурирования данных: массивы, записи, файлы, множества, ссылки.

```
определения типов
```

```
Word = Array [1..20] of Char;
```
 $Man = Record$ 

```
Name: Word;
```
Age: Integer

end;

```
Notebook = \arctan \left[ 1 \ldots n \right] of Man;
```
означает массив из записей, первое поле которых -

<u>я</u> массив из двадцати символов, а второе - целое число.

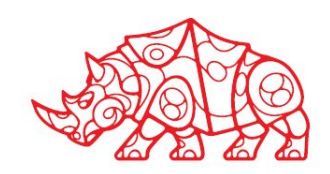

Применение в программировании концепции структур данных и убран требует специфической методологии процесса разработки программ. Этот подход называют программированием "сверху-вниз". Суть метода - в следующем:

1. Процесс разработки программы состоит из последовательности шагов, на каждом из которых программист

- \* уточняет структуру программы;
- \* уточняет структуру данных.

2. Уточнение структуры управления заключается в определении того оператора управления, который следует использовать для реализации алгоритма и тех элементов оператора, которые участвуют в управлении (условий, границ циклов и т.п.)

3. Уточнение структуры данных состоит в определении и описании данных, обрабатываемых выбранным оператором.

4. Определение структуры данных программы начинается с описания входа-выхода, т.е. с определения структуры исходных и выходных данных.

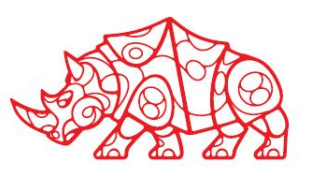

5. При работе пользуются принципом минимальной необходимости> осуществляют лишь с той степенью точности, которая необходима на данном шаге.

6. При разработке нескольких фрагментов программы предпочтительнее уточнить каждый из них на один шаг, а не один - полностью (особенно тогда, когда это уточнение связано с принципиальными решениями).

7. Основными структурными единицами программы являются процедуры и функции. Каждую относительно самостоятельную подзадачу оформляют как подпрограмму (процедуру или функцию).

Модуль RAT содержит все средства, обеспечивающие применение в программах рациональных чисел. Сюда входят:

- описание типа Rational, констант типа Rational;
- процедуры ввода-вывода рациональных чисел;
- функции преобразования числовых типов и типа Rational;
- $\ast$ функции арифметических операций и сравнений рациональных чисел;
- средства, используемые для реализации вышеуказанных процедур (внутренние 10 редства модуля).

Проектирование начнем с определения понятия рационального числа. Рачи числа - это дроби вида Num/Den, где Num - числитель, а Den - знаменатель. Для обеспечения корректности и единственности представления рационального числа в виде пары <Num, Den> (дроби Num/Den) потребуем выполнения следующих ограничений: Den > 0, НОД(Num, Den) = 1, Если Num = 0, то Den = 1

Такое представление мы будем называть канонической формой. Действия над дробями естественно и удобно реализовать в виде функций. Но функции языка Pascal возвращают скалярные значения. уточним тип Rational как ссылку на запись:

**Type** 

```
Rational = \triangleRatValue;
```
 $RatValue = Record$ 

Num, {числитель }

Den: LongInt {знаменатель}

End; {Тип LongInt - один из целочисленных типов в ТР-6. Множество значений определено константой MaxLongInt =  $2^{31}$  - 1.  $11$ 

Ниже описаны некоторые (далеко не все) средства RAT, необходимые для работы очтет рациональными числами. Ключевой функцией модуля является функция CanRat, приводящая дробь к канонической форме. В свою очередь, CanRat использует целочисленную функцию GCD, вычисляющую наибольший общий делитель (НОД) двух натуральных чисел.

```
A/B = A div HO\Box(A, B) / B div HO\Box(A, B)
```

```
Function GCD(u, v: LongInt): LongInt;
```
Begin

```
While (u \le 0) and (v \le 0) do
```
If  $u > v$ 

then  $u := u \mod v$  else  $v := v \mod u$ ;

```
If u = 0 then GCD := v else GCD := u
```
End;

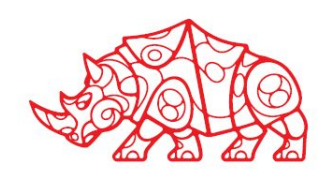

Function CanRat(X: Rational): Rational;

Var u, v, w: LongInt;

### Begin

 $u := X^{\wedge}$ . Num;  $v := X^{\wedge}$ . Den;

If  $v = 0$ 

then CanRat := Nil  $\{apo6b$  с нулевым знаменателем $\}$ 

else begin

If  $v < 0$  {знаменатель > 0}

then begin  $u := -u$ ;  $v := -v$  end;

 $w := GCD(Abs(u), v);$ 

If  $w \ll 1$ then  $\{cov$ ращение числителя и знаменателя $\}$ 

begin  $u := u$  div w;  $v := v$  div w end;

 $New(R);$  $Z^{\wedge}$ . Num := u;

 $Z^{\wedge}$ .Den := v;

CanRat :=  $Z$ ;

end

End;

13

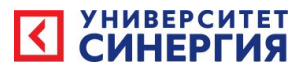

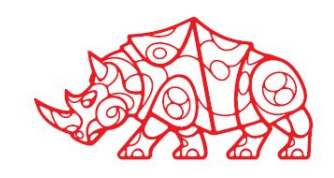

### {ВВОД-ВЫВОД}

14

Procedure RatInp(var X: Rational); {Ввод} Var Ch: Char; Begin  $New(X);$  Write('ввод числителя ');  $Read(X^{\wedge}.Num);$  $Ch := ReadKey;$ If  $Ch = '$  then begin Write('ввод знаменателя ');  $Read(X^{\wedge}.Den);$  $X := \text{CanRat}(X)$  end else  $X^{\wedge}$ Den := 1 End;

Procedure RatPrint(X: Rational); {Вывод} Begin If  $X = Nil$ then Write('Деление на ноль') else begin Write $(X^{\wedge}$ .Num); If  $X^{\wedge}$ .Den  $\leq 1$  then begin Write('/'); Write $(X^{\wedge}$ .Den) end; end; Writeln End;

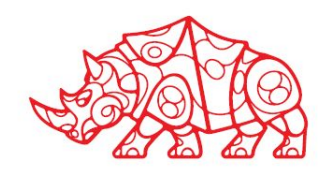

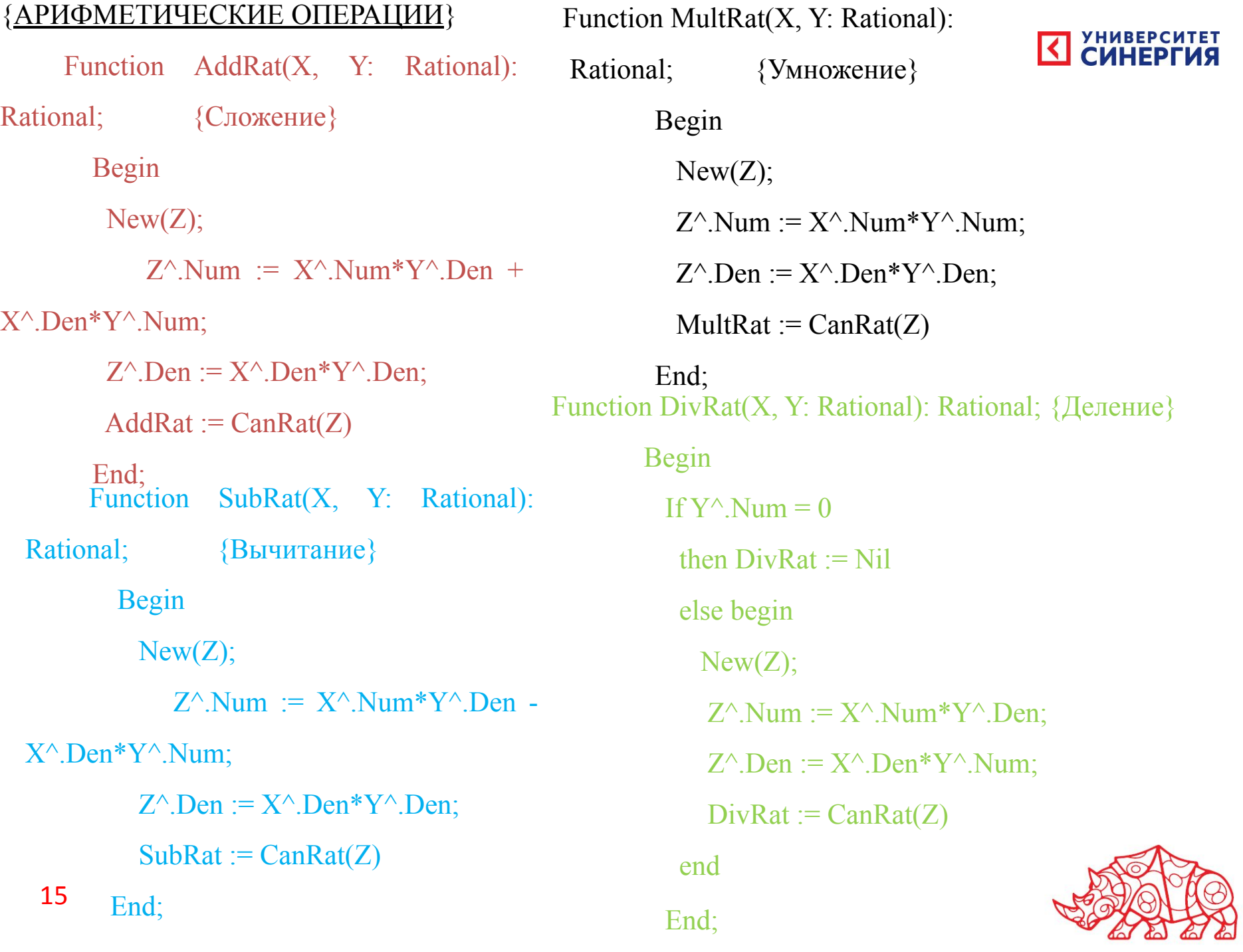

## {ПРЕОБРАЗОВАНИЯ ТИПОВ}

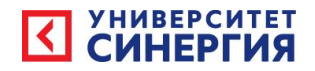

Function RatReal(X:Rational): Real;

{Рациональное в вещественное}

Begin

 $RatReal := X^{\wedge}.Num/X^{\wedge}.Den$ 

End;

Function IntRat(X: LongInt): Rational; {Целое в рациональное}

Begin

```
New(Z);Z^{\wedge}.Num := X; Z^{\wedge}.Den := 1;
     IntRat := Z End;
```
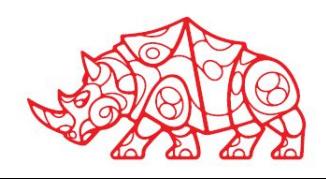

Заголовок модуля имеет вид:

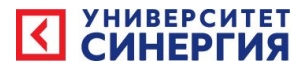

Unit  $\leq$  Имя модуля  $\geq$ .

Имя модуля должно совпадать с именем файла, содержащего этот модуль.

Интерфейсная часть имеет вид:

Interface

 $\lt$ 

- Описания констант, меток, типов и переменных, доступных для для использования внешними программами;
- Заголовки процедур и функций, доступных для использования внешними программами;
- Uses-директивы с именами модулей, доступных для использования внешними программами.

 $>$ 

17 Все доступные извне средства модуля должны быть описаны в интерфейсе этого модуля.

Реализационная часть имеет вид:

Implementation

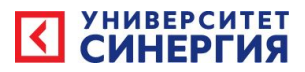

 $\lt$ 

 $>$ 

- Описания всех средств модуля, скрытых от внешних программ;
- Uses-директивы с именами модулей, используемых в этом модуле и скрытых от внешних программ;
- \* Полные описания всех процедур и функций модуля.

Инициализационная часть - раздел операторов модуля. Он выполняется перед выполнением внешней программы, использующей модуль. Во внешнюю программу модуль включается директивою Uses.

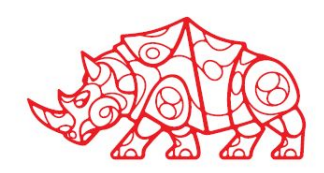

## Домашние задание (Задание на самоподготовку)

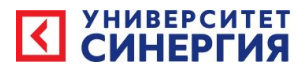

1 выполнить задания несделанные во время практики

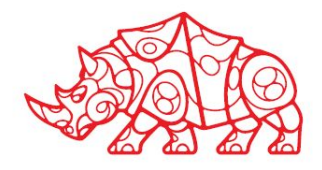